## TRAINING & REFERENCE

# murach's WSQ

Joel Murach

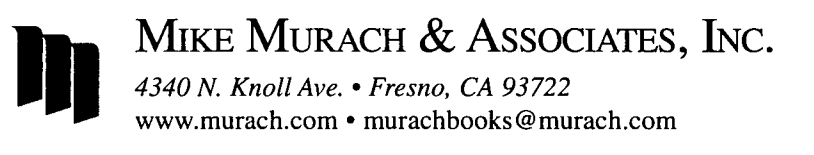

## Expanded contents

#### Section <sup>1</sup> An introduction to MySQL

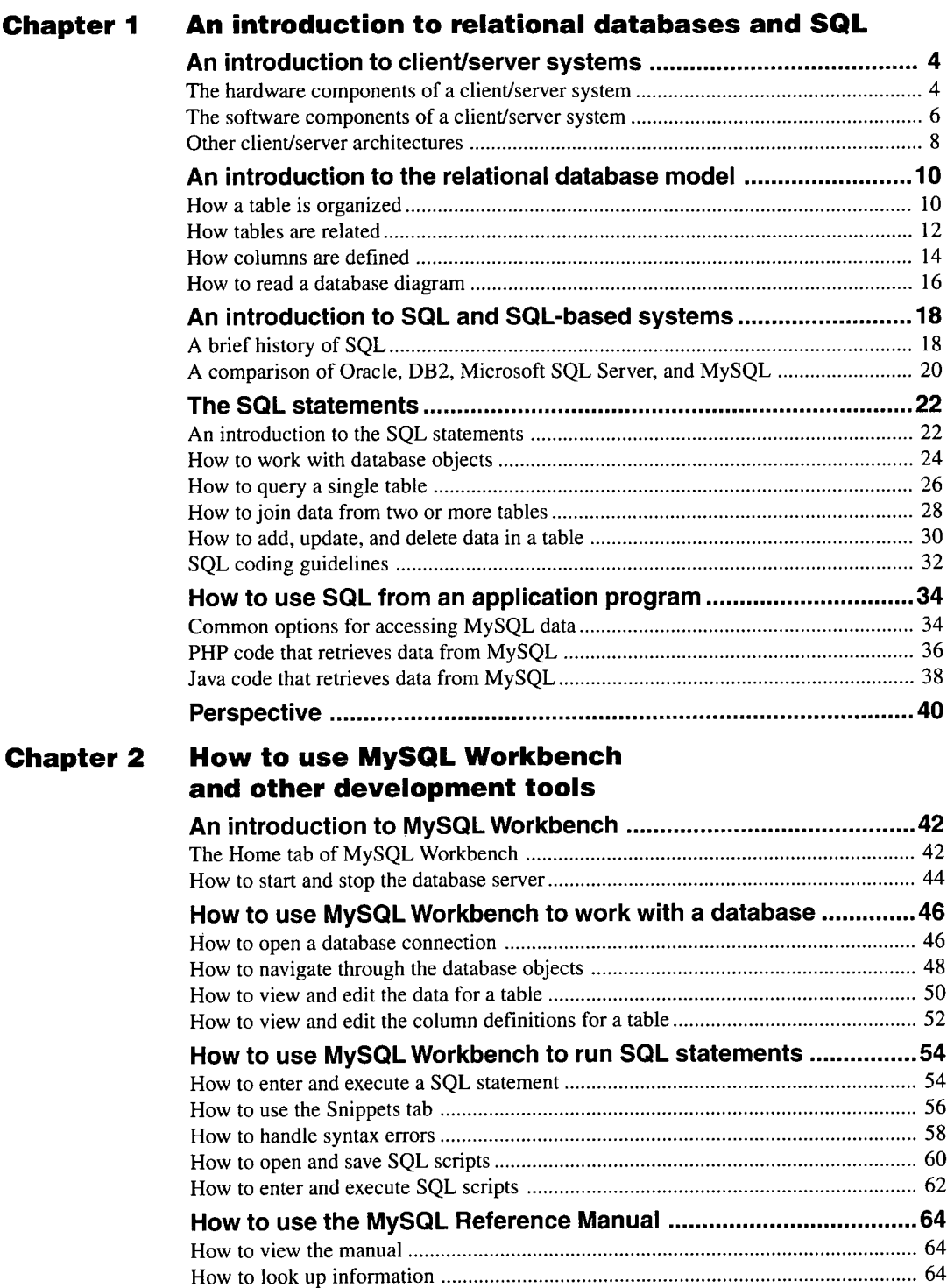

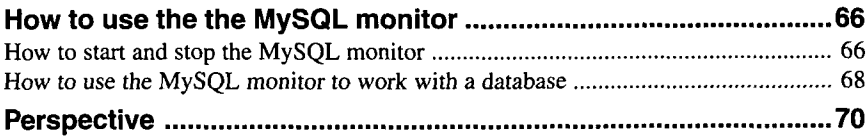

#### Section 2 The essential SQL skills

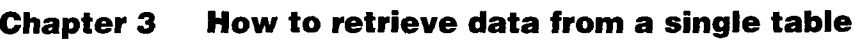

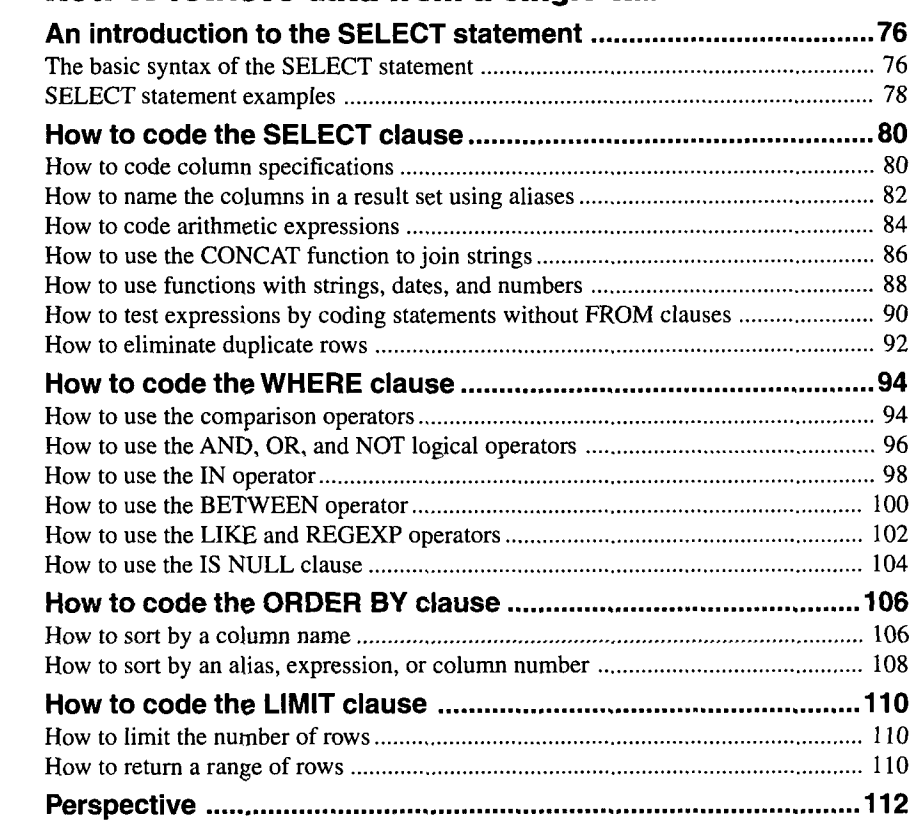

#### Chapter 4 How to retrieve data from two or more tables

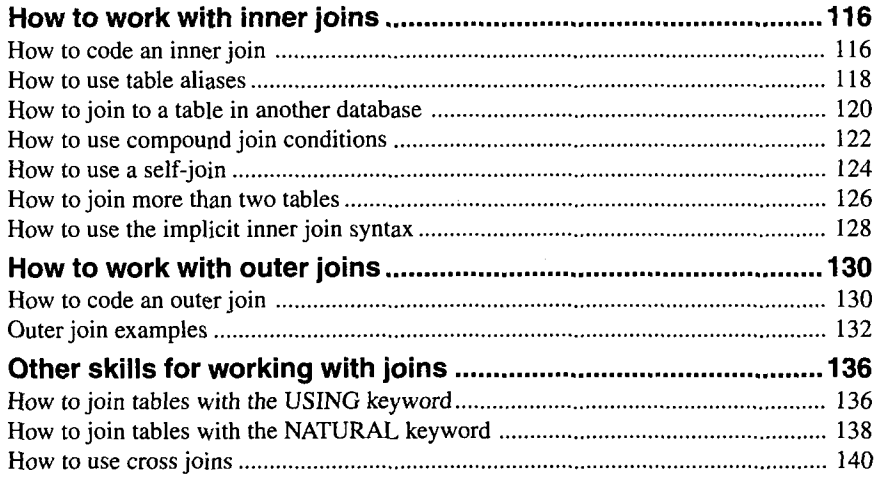

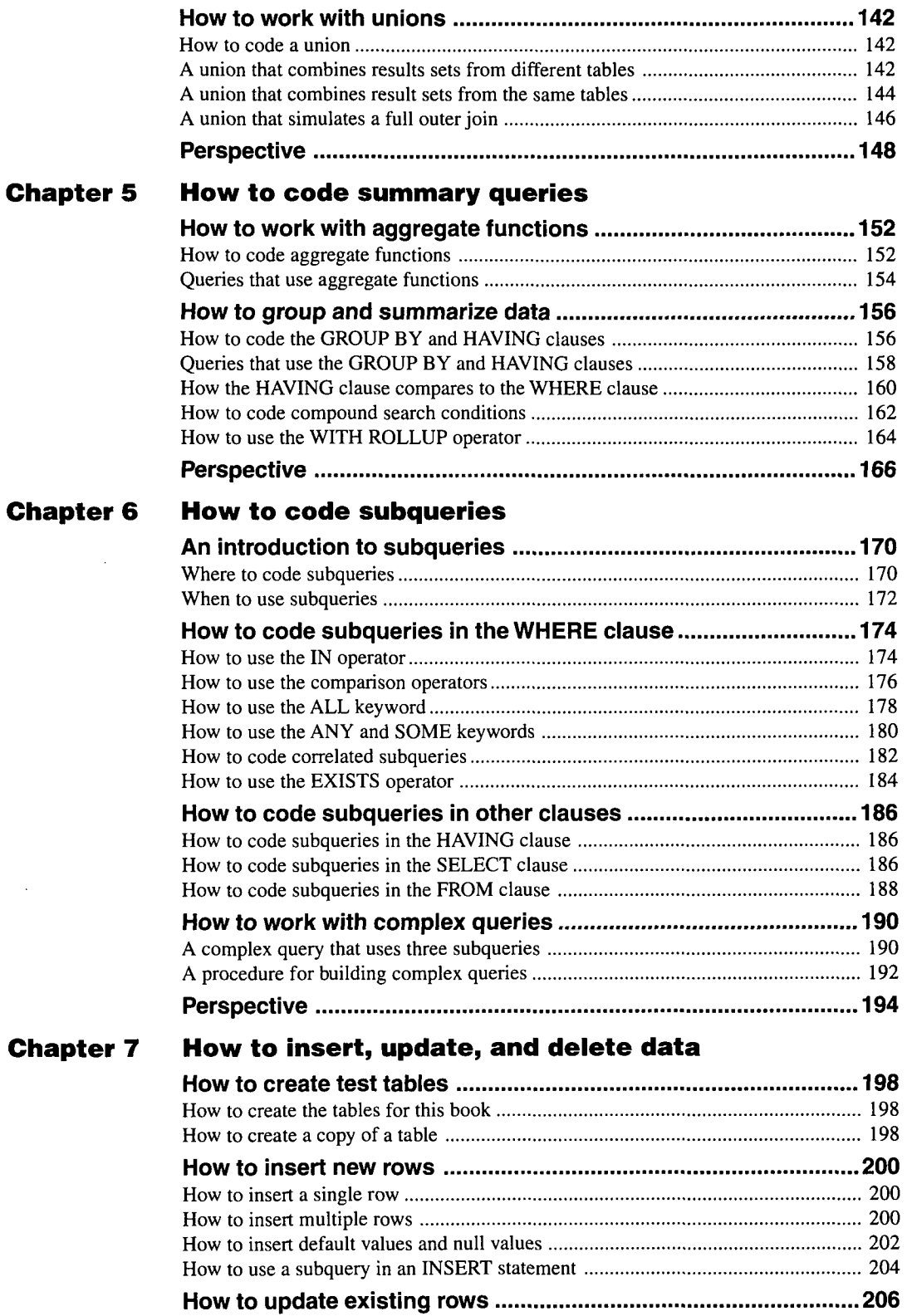

 $\bar{z}$ 

How to update rows 206 How to use <sup>a</sup> subquery in an UPDATE statement 208

![](_page_4_Picture_706.jpeg)

#### Chapter 8 How to work with data types

![](_page_4_Picture_707.jpeg)

#### Chapter 9 How to use functions

![](_page_4_Picture_708.jpeg)

### **Section 3 Database design and implementation**

#### Chapter <sup>10</sup> How to design a database

![](_page_4_Picture_709.jpeg)

![](_page_5_Picture_750.jpeg)

#### Chapter <sup>11</sup> How to create databases, tables, and indexes

![](_page_5_Picture_751.jpeg)

#### Chapter 12 How to create views

 $\mathcal{A}^{\text{max}}_{\text{max}}$  $\hat{\mathbf{x}}$ 

 $\bar{\beta}$ 

 $\bullet$ 

![](_page_5_Picture_752.jpeg)

![](_page_6_Picture_720.jpeg)

#### Section 4 Stored program development

#### Chapter 13 Language skills for writing stored programs

![](_page_6_Picture_721.jpeg)

#### Chapter 14 How to use transactions and locking

![](_page_6_Picture_722.jpeg)

#### Chapter <sup>15</sup> How to create stored procedures and functions

![](_page_6_Picture_723.jpeg)

![](_page_7_Picture_656.jpeg)

#### Chapter 16 How to create triggers and events

![](_page_7_Picture_657.jpeg)

#### Section 4 Database administration

#### Chapter 17 An introduction to database administration

![](_page_7_Picture_658.jpeg)

#### Chapter 18 How to secure <sup>a</sup> database

![](_page_7_Picture_659.jpeg)